Repair [Windows](http://files.inmanuals.com/document.php?q=Repair Windows 7 Boot Sector Linux) 7 Boot Sector Linux >[>>>CLICK](http://files.inmanuals.com/document.php?q=Repair Windows 7 Boot Sector Linux) HERE<<<

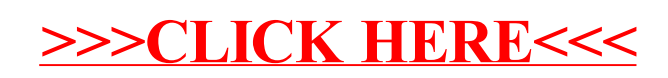